**BOM4CAD 2010 - Automatic Numbering Полная версия Скачать бесплатно PC/Windows (April-2022)**

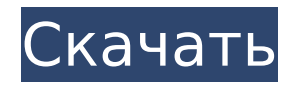

## **BOM4CAD 2010 - Automatic Numbering Crack+ Free**

Дополнительные документы... BOM4CAD 2010 — Автоматическая нумерация это расширение AutoCAD 2010 для нумерации текста в чертежах AutoCAD. Он создан для добавления автоматического номера в текстовые объекты документа или простые объекты. Этот инструмент добавит нумерацию документа только в том случае, если в последовательности установлена определенная буква. BOM4CAD 2010 - Автоматическая нумерация Описание: Еще документы... BOM4CAD 2010 — Автоматическая нумерация — это модуль для AutoCAD 2010, позволяющий добавлять простые номера к объектам. Его можно использовать для добавления номера ко многим различным типам объектов, таким как группы, фигуры, сплошные тела, текст, линии, дуги, сплайны, текстовые фреймы, символы, размеры, текстовые метки и т. д. BOM4CAD 2010 - Автоматическая нумерация Описание: Еще документы... Word 2007 - Good Numbers To Convert Number To Words — мощное и простое в использовании дополнение для Microsoft Word 2007. Этот конвертер представляет собой конвертер чисел в слова, а также конвертирует числа в текст. Этот преобразователь может преобразовывать числа в слова и соответствующие им числа. Word 2007 - Хорошие числа для преобразования чисел в слова Описание: Дополнительные документы... GOODNUMBERS — это профессиональное программное обеспечение, которое помогает пользователям извлекать слова из чисел для использования в других программах. Он интегрирован с большинством распространенных настольных приложений. GOODNUMBERS в настоящее время является средством извлечения числовых слов. ОПИСАНИЕ ДОБРОГО НОМЕРА: Дополнительные документы... BOM4CAD 2010 — обратная нумерация — это модуль для AutoCAD 2010, который позволяет добавлять обратную нумерацию линейных объектов в файлы деталей. Обратная нумерация означает добавление нумерации от последнего порядкового номера к первому порядковому номеру. BOM4CAD 2010 - Обратная нумерация Описание: Еще документы... GOODNUMBERS — это профессиональное программное обеспечение, которое помогает пользователям извлекать слова из чисел для использования в других программах. Он интегрирован с большинством распространенных настольных приложений. GOODNUMBERS в настоящее время является средством извлечения числовых слов. ОПИСАНИЕ ДОБРОГО НОМЕРА: Дополнительные документы... 19. \[10\] \[Аззалини, А. и Шерер, Р.А. (2004). Оценка и визуализация асимметрии и эксцесса полиномиальных распределений и подмножеств данных переписи. [\*Биометрия\*]{} 60(1), 103–109.

### **BOM4CAD 2010 - Automatic Numbering Keygen For (LifeTime)**

BOM4CAD 2010 - Приложение автоматической нумерации - это компонент, позволяющий создавать автоматическую нумерацию на чертежах и экспорт

измененных чертежей. Автоматическая нумерация — это аддитивная система нумерации, в которой объект-лидер указывает на конец новой последовательности, а нумерация начинается с последнего объекта предыдущей последовательности или начала рисунка. Представленный: гвафын, 03 сен 2010 Основные характеристики: Автоматическая нумерация с возможностью выбора десятичной, буквенной, римской или полуримской нумерации. Шаблоны чисел позволяют создавать собственный стиль чисел со значениями и атрибутами, которые можно изменить в настройках. Совместимые шаблоны чисел: круглые, полосовые, прямоугольные, звездчатые, числовые и косые. Шаблоны номеров можно редактировать, если установить правильное значение в настройках. Экспорт шаблонов для файлов Png, Jpeg, Bmp и Dxf в виде изображений без начального объекта. Поддерживается написание ориентации текста и выравнивания. Форматы экспорта включают PostScript, Portable Document Format (PDF) и Windows Drawings (DWG), вы можете экспортировать его как DWG, PDF или EPS с удаленным объектом выноски. Чтобы отправить свои заявки, отправьте их по электронной почте автору по адресу, указанному ниже. Автор никогда не взимает плату за эту программу. Вы получаете программу, только если вы покупаете эту программу. Щелкните здесь, чтобы загрузить BOM4CAD 2010. Ежедневно скачивается большое количество отличных программ и мы выкладываем на наш сайт только программы с большим функционалом. Это пример того, что вы можете ожидать от нас. Мы будем продолжать добавлять функции и функции, чтобы вы могли загружать другие программы прямо сейчас. Представленный: IC BOM, 23 апреля 2010 г. Основные характеристики: BOM4CAD 2010 - Приложение автоматической нумерации - это компонент, позволяющий создавать автоматическую нумерацию на чертежах и экспорт измененных чертежей.Автоматическая нумерация — это аддитивная система нумерации, в которой объект-лидер указывает на конец новой последовательности, а нумерация начинается с последнего объекта предыдущей последовательности или начала рисунка. Представленный: Майлз Томсен, 23 февраля 2010 г. Основные характеристики: BOM4CAD — это компонент, позволяющий создавать автоматическую нумерацию чертежей и экспорт измененных чертежей. Автоматическая нумерация — это аддитивная система нумерации, в которой ведущий объект указывает на конец новой последовательности, а нумерация начинается с последнего объекта предыдущей последовательности или 1709e42c4c

## **BOM4CAD 2010 - Automatic Numbering Crack+**

БОМ4КАД... BOM4CAD 2010 Pro-BOM1 — Автоматическая нумерация — это приложение AutoCAD 2010 для автоматической нумерации на чертеже с аннотациями номеров. Вы можете использовать этот аддон для создания числовых аннотаций, сделанных с помощью объекта лидера и уникального порядкового номера, используя стиль буквенных, десятичных или римских чисел. Pro\_BOM4CAD 2011 — Автоматическая нумерация — это приложение AutoCAD 2011 для автоматической нумерации на чертеже с аннотациями номеров. Вы можете использовать этот аддон для создания числовых аннотаций, сделанных с помощью объекта лидера и уникального порядкового номера, используя стиль буквенных, десятичных или римских чисел. \_BOM4CAD 2011\_Pro-BOM1 — Автоматическая нумерация — это приложение AutoCAD 2011 для автоматической нумерации на чертеже с аннотациями номеров. Вы можете использовать этот аддон для создания числовых аннотаций, сделанных с помощью объекта лидера и уникального порядкового номера, используя стиль буквенных, десятичных или римских чисел. BOM4CAD 2013\_Pro\_BOM1 — Автоматическая нумерация — это приложение AutoCAD 2013 для автоматической нумерации на чертеже с аннотациями номеров. Вы можете использовать этот аддон для создания числовых аннотаций, сделанных с помощью объекта лидера и уникального порядкового номера, используя стиль буквенных, десятичных или римских чисел. BOM4CAD 2016\_Pro\_BOM1 — Автоматическая нумерация — это приложение AutoCAD 2016 для автоматической нумерации на чертеже с аннотациями номеров. Вы можете использовать этот аддон для создания числовых аннотаций, сделанных с помощью объекта лидера и уникального порядкового номера, используя стиль буквенных, десятичных или римских чисел. \_BOM4CAD 2016\_Pro\_BOM2 — Автоматическая нумерация — это приложение AutoCAD 2016 для автоматической нумерации на чертеже с аннотациями номеров. Вы можете использовать этот аддон для создания числовых аннотаций, сделанных с помощью объекта лидера и уникального порядкового номера, используя стиль буквенных, десятичных или римских чисел. BOM4CAD 2010\_Pro\_BOM2 — Автоматическая нумерация — это приложение AutoCAD 2010 для автоматической нумерации на чертеже с аннотациями номеров.Вы можете использовать этот аддон для создания числовых аннотаций, сделанных с помощью объекта лидера и уникального порядкового номера, используя стиль буквенных, десятичных или римских чисел. BOM4CAD 2010\_Pro\_BOM3 — Автоматическая нумерация — это приложение AutoCAD 2010 для автоматической нумерации на чертеже с аннотациями номеров. Вы можете использовать этот аддон для создания числовых аннотаций, сделанных с помощью объекта лидера и уникального порядкового номера, используя стиль буквенных, десятичных или римских чисел. BOM4CAD 2011\_Pro\_BOM3 - Автоматическая нумерация

### **What's New In BOM4CAD 2010 - Automatic Numbering?**

BOM4CAD 2011 — Автоматическая нумерация — это приложение AutoCAD 2011 для автоматической нумерации на чертеже с аннотациями номеров. Вы можете использовать этот аддон для создания числовых аннотаций, сделанных с помощью объекта лидера и уникального порядкового номера, используя стиль буквенных, десятичных или римских чисел. BOM4CAD 2011 - Автоматическая нумерация Описание: Трехмерный проект — это проект AutoCAD, в котором используется трехмерная архитектурная система координат, содержащая несколько двумерных (или многомерных) плоскостей. Проект позволяет нескольким дизайнерам просматривать (просматривать) и, возможно, редактировать чертеж (модель) в 3D. План, здание или компонент — это группа планов, зданий или компонентов, имеющих одинаковую геометрию, которыми можно управлять как единицей в проекте AutoCAD, и по этой причине их можно рисовать и моделировать различными способами. Компоненты могут быть сгруппированы вместе в компоненты с одинаковыми геометрическими свойствами и могут быть изменены одновременно через некоторый интерфейс. 1. При создании проекта AutoCAD можно указать, какие компоненты будут сгруппированы в плане. Компонент планирования будет отображаться другим цветом. 2. Основные параметры, которые вам нужно будет установить: Origin1Point — первая точка инструмента, которая будет использоваться для создания компонента или подплана. Подплан — это минимальная единая геометрия, которую вы собираетесь создать. Создать план — если этот флажок установлен, компоненты плана будут созданы автоматически. Относительное расположение — укажите, какой компонент или подплан плана является самым верхним. 3. Для создания нового компонента или подплана необходимо выбрать компонент (или подплан) и нажать кнопку «Создать». 4. Вы также можете определить имя для компонента (или подплана), и в этом случае вы увидите его в названии плана или подплана. Кроме того, вы можете выбрать, в какой «пакет» (или блокконтейнер) он будет сохранен (если некоторые из них определены). 5. Если вы выберете «Создать новый пакет», он создаст новый.В этом случае новое имя будет сохранено в существующем списке, и вас спросят, хотите ли вы изменить имя. Если вы хотите изменить имя, вы должны выбрать существующий пакет. 6. В этом случае вы увидите подсказку «Выберите имя для пакета:».

# **System Requirements:**

Номер категории: 11 Операционная система: Windows 8.1 Процессор: Intel® Core™ i3-2350M с тактовой частотой 2,40 ГГц Память: 4 ГБ ОЗУ Графика: NVIDIA® GeForce® GT 640 (ATI Mobility Radeon™ HD 5670) Жесткий диск: 600 МБ свободного места \* Как получить Windows 8.1 бесплатно? 1. Загрузите инструмент и установите его. Пожалуйста, посетите Windows 8.1: Разблокируйте его! и нажмите «Загрузить» для полной установки анлокера.

Related links: